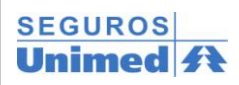

## **GUIA DE RESUMO DE INTERNAÇÃO 2- Nº**

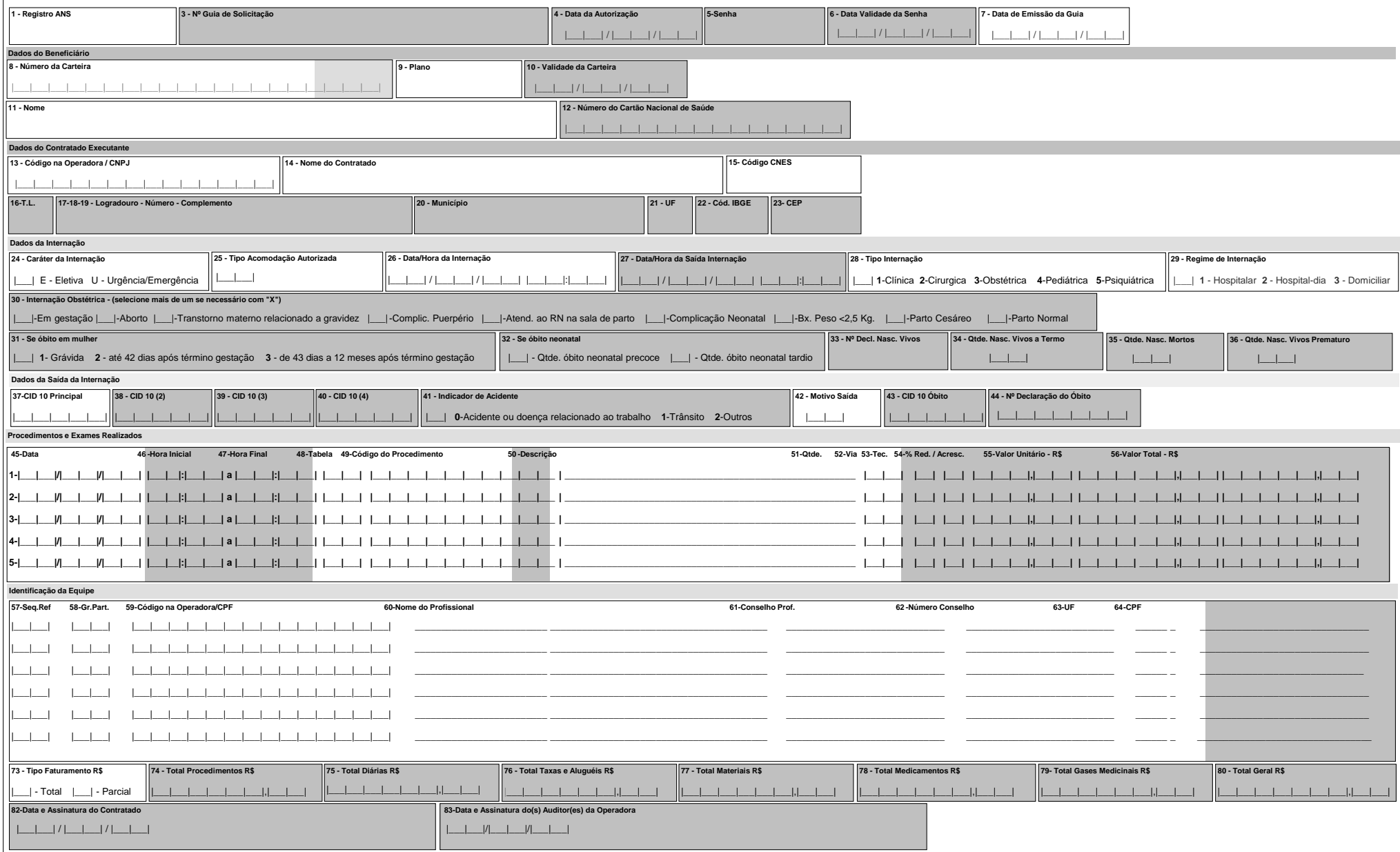